# **Fake News Detection using Machine Learning**

Shagun Kingaonkar, Ajinkya Bawane, Ruchi Rana, Janhavi Thool, Nikita Kale Computer science and engineering Rashtra Sant. Tukdoji Maharaj University, Nagpur

#### **Abstract**

In our modern society where the internet is ubiquitous, everyone relies on various online resources for news. Along with the internet in the use of social media platforms like Facebook, Dataset, WhatsApp etc. News spread rapidly among millions of users within a very short span of time. The spread of fake news has far-reaching consequences like the creation of based opinions to swaying election outcomes for the benefit of certain candidates. Moreover, spammers use appealing news headlines to generate revenue using advertisement via click- baits. In this project we aim to perform classification of various news article available online with the help of concepts of Machine Learning. We aim to provide the user with the ability to classify the news which is fake or real with the help of some algorithm used in Machine Learning. This work purposes the use of machine learning techniques to detect Fake news. In the experiments used: Support Vector Machine (SVM). The normalization method is important step for cleansing data before using the machine learning method to classify data. We are aiming Support Vector Machine result should reach the higher accuracy level. Besides of machine learning we are using HTML, Python each one of has it's individual purpose for successful creation to build fake news detection

**KEYWORDS:** Internet, Social Media, Fake News, Classification, Artificial Intelligence, Machine Learning, Websites, Python, HTML.

#### Introduction

In today's world, fake news is a real problem that is also very challenging to identify. One situation where it is relatively easy to detect fake news is when it is in the very early stages of spreading. However, in this situation, a typical human being is unable to comprehend the detection process, as well as the results or output. False or misleading material presented as news is fake news, which is a sub-activity of text classification and text extraction. Fake news frequently aims to harm the reputation of a person or entity or to generate cash for the perpetrator. Throughout history, false information has been disseminated; the term "fake news" was first used in 1890.

As satire or parody ("no desire to do harm but has the potential to foo1"), false connections (where headlines, images, or captions don't support the content), and deceptive material, news can take many different forms (misleading use of information to frame an issue or an individual).

We proposed a model of fake news detection framework using machine learning supervised algorithm; our proposed framework exposes the news that is true or false in the visual form, which is very simple for people to understand; the proposed model work is based on the machine learning and python; this model some parts like.

Data preparation is the process of removing stop words and other special characters from the text.

Text has been encoded using TF-IDF.

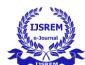

### International Journal of Scientific Research in Engineering and Management (IJSREM)

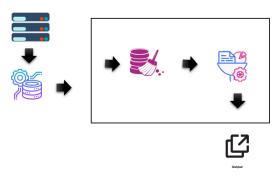

Extraction of characteristics: We employ a news's source, author, date, and the mood it conveys in the text as its features.

#### • Support vector machine:

a supervised machine learning algorithm that allows the classification of new information.

#### Literature review

Many models in literature are motivated to identify bogus news.

Developers have developed numerous methods for machine learning-based truth evaluation that fall under categories including network analysis and machine learning.

When developers apply the algorithm to a dataset, the probability of each word is checked, an approximate percentage value is calculated, and in this manner, the accuracy of the fake news is determined. At that type of working, it is simple to categorise the fake news. However, nave bayes algorithm is good but not the best form classifier because it only gives accuracy below 90%.

Authors and developers suggest a variety of approaches, including support vector machines, logistic regression, and TF-IDF. All SVM algorithms are supervised machine learning techniques, and some of them provide accuracy levels above 90% and 95%.

#### • Support vector machine

One of the most well-liked supervised algorithms, SVM is utilised to solve both classification and regression issues.

Pre-processing of the data

Testing outcome prediction Confusion matrix creation

Visualizing the outcome of the training set Writer they suggest using support vector machines to identify and categorise novel news as either phoney or real. This system built their model using SVM utilising news dataset, using news dataset to build their model on SVM,

### **Proposed system**

The support vector machine method was utilised to develop the system we suggested, which is used to categorise bogus news.

#### Architecture

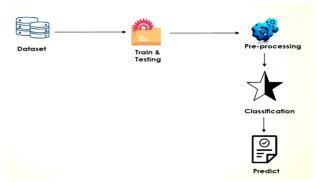

#### General architecture

The suggested utilises data from a dataset.

When the input is properly placed, it employs a way to provide effective data that is employed in the decision-making stage. These techniques, which go by the names of text cleaning and text filtering, etc., can be used to develop decision models with support vector machines and determine their accuracy.

As is well known, all models are exceedingly challenging to comprehend and display various confusion matrices.

Our suggested approach displays the fake news detecting visual output. Utilising Python and SVM. Figure 1.2 is showing how the data trained

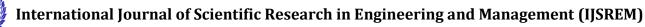

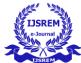

Volume: 07 Issue: 03 | March - 2023 | Impact Factor: 7.185 | ISSN: 2582-3930

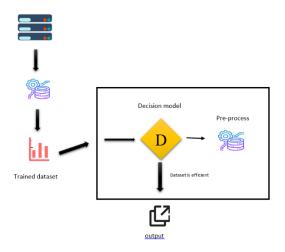

The system how works is shown in figure 1.3

Figure 1.3 illustrates how raw data is transformed and pre-processed, which involves cleaning and filtering the data. After pre-processing, the data is saved in trained datasets that are used in decision models; if the data is effective for the model, the decision model produces an output; otherwise, the dataset is re-processed.

(That element will be lifted from a prior paper; full credit is due to them.)

The output will be displayed if the dataset is accepted.

# Methodology

#### Software used

- 1. Jupyter notebook
- 2. Pycharm

#### Hardware used

- 1. Processor i3
- 2. Ram 4gb
- 3. Opreating system win 10

## **Implementation**

- 1. First we need to install the jupyter notebook for training and preparing the dataset using sym.
- 2. Second create a new model of that trained dataset which included the algorithm and its codes. Model name (model.pkl)
- 3. Now we need to install the pycharam software for further process. Version Pycharam 2019.2.5 x64.
- 4. After all installation create app using python or html to view the interface of detection, (detect.py and index.html).
- 5. Then simply connect the both files using hyperlink and run the index.html.
- 6. Now we have to paste the news in the textbox and click proceed.

#### **Dataset**

A collection of data is known as a data set (or dataset). In the case of tabular data, a data set relates to one or more database tables, where each row refers to a specific record in the corresponding data set and each column to a specific variable. The data set includes values for each of the variables, such as the object's height and weight, for each set member. sets of data could include a group of files or papers. The information supplied in a public open data repository is measured in the open data discipline using data sets. Over one million data sets are collected by the European data.europa.eu portal. Real-time data sources, non-relational data sets, and other difficulties make it more challenging to come to a consensus on the topic.

#### Items in the dataset

title: the article's title author: the article's author id: the article's unique identifier text: the article's text; it might not be full label: a designation that the content is potentially untrustworthy O1: untrustworthy O0: trustworthy On kaggle.com, an already-existing dataset was used. This dataset

includes both fake and actual news. It includes information on social media, COVID-19, politics, and other news-related topics. Datasets are collections of rows and columns, such as those that

comprise 5-10 columns and around 2000 news

# Supervised algorithm

items.

# • Support vector machine

An algorithm for detection and prediction called Svm uses supervised machine learning. This algorithm divides the object into two parts by a separation line.

The main goal of the algorithm is to maintain the separation margin between the separated objects, which works best if they are kept at an equal distance from one another. This separated object is referred to as a support vector.

The figure shows the separation line.

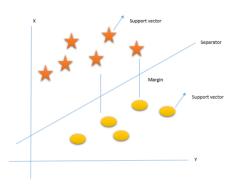

# **Python**

Unlike regular software initiatives, AI programmes are unique. The distinctions are in the technology stack, the expertise needed for an AI-based project, and the requirement for in-depth analysis. You should select a programming language that is reliable, adaptable, and equipped with tools to carry out your AI ambitions. All of these features are provided by Python, which is why Python AI applications are prevalent nowadays.

Python aids developers in productivity and self-assurance regarding the software they are creating, from creation through deployment and maintenance. The advantages that make Python the best choice for projects based on machine learning and AI include flexibility, platform freedom, access to excellent libraries and frameworks for ML, and a large community.

# **Experimental analysis**

We used a news dataset from 2020 to 2021 that is (20000) bytes in size for our analysis. We had to use a classification algorithm on this dataset. Data preprocessing for two types of datasets—train and test—including text extraction, text categorization, and data. With this dataset, the SVM's accuracy is highest at 99.90%, outperforming naive bayes and logistic regression.

## Result analysis

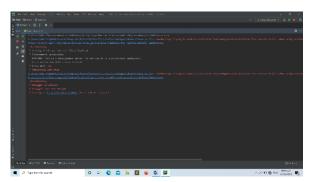

This figure shows running status of sytem

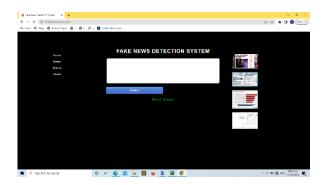

This figure shows the news is real

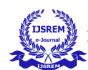

## International Journal of Scientific Research in Engineering and Management (IJSREM)

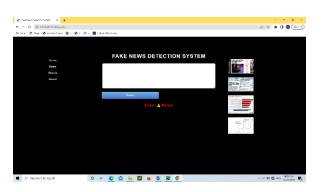

This figure shows the news is fake

| Naive bayes | Logistic regression | SVM    |  |
|-------------|---------------------|--------|--|
| 94.91%      | 98.91%              | 99.52% |  |

Conclusion

False or misleading information that is reported as news is called fake news. A common goal of fake news is to harm someone or something's reputation or to profit through advertising. The issue of fake news, which is becoming increasingly prevalent, only serves to complicate matters and attempt to alter people's perceptions and attitudes toward using digital technology. As a result, we draw the conclusion that the model focuses on identifying false news sources, based on several articles coming from a source, and that it attempts to create a system or website to anticipate the NEWS. Machine learning techniques are effective at detecting fake news. In the experiment, 22 attributes are profiled for selected data taken from the dataset. Based on this data, the support vector machine is a very effective machine learning tool. How much the findings of this experiment can be applied to news in the real world.

#### References

R.J. Poovaraghan, Computer Science and Engineering, SRM Institute of Science and Technology, Chennai, India. (e-mail: poovaraghan1976@gmail.com)

M.V. KeertiPriya, Computer Science and Engineering, SRM Institute of Science and Technology, Chennai, India. (e-mail: mbskeeru@gmail.com)

Supanya Aphiwongsophon Department of Computer Engineering Faculty of Engineering Chulalongkorn University Bangkok, Thailand <a href="mailto:supanya.a@student.chula.ac.th">supanya.a@student.chula.ac.th</a>

Prabhas Chongstitvatana Department of Computer Engineering Faculty of Engineering Chulalongkorn University Bangkok, Thailand prabhas@chula.ac.th

Nihel Fatima Baarir (Computer science department Mohamed Khider University of Biskra) nihelbaarir04@gmail.com

Abdelhamid Djeffal (LESIA Laboratory Mohamed Khider University of Biskra) <u>a.djeffal@univ-biskra.dz</u>